Crear una ambientación interior en 8 horas.

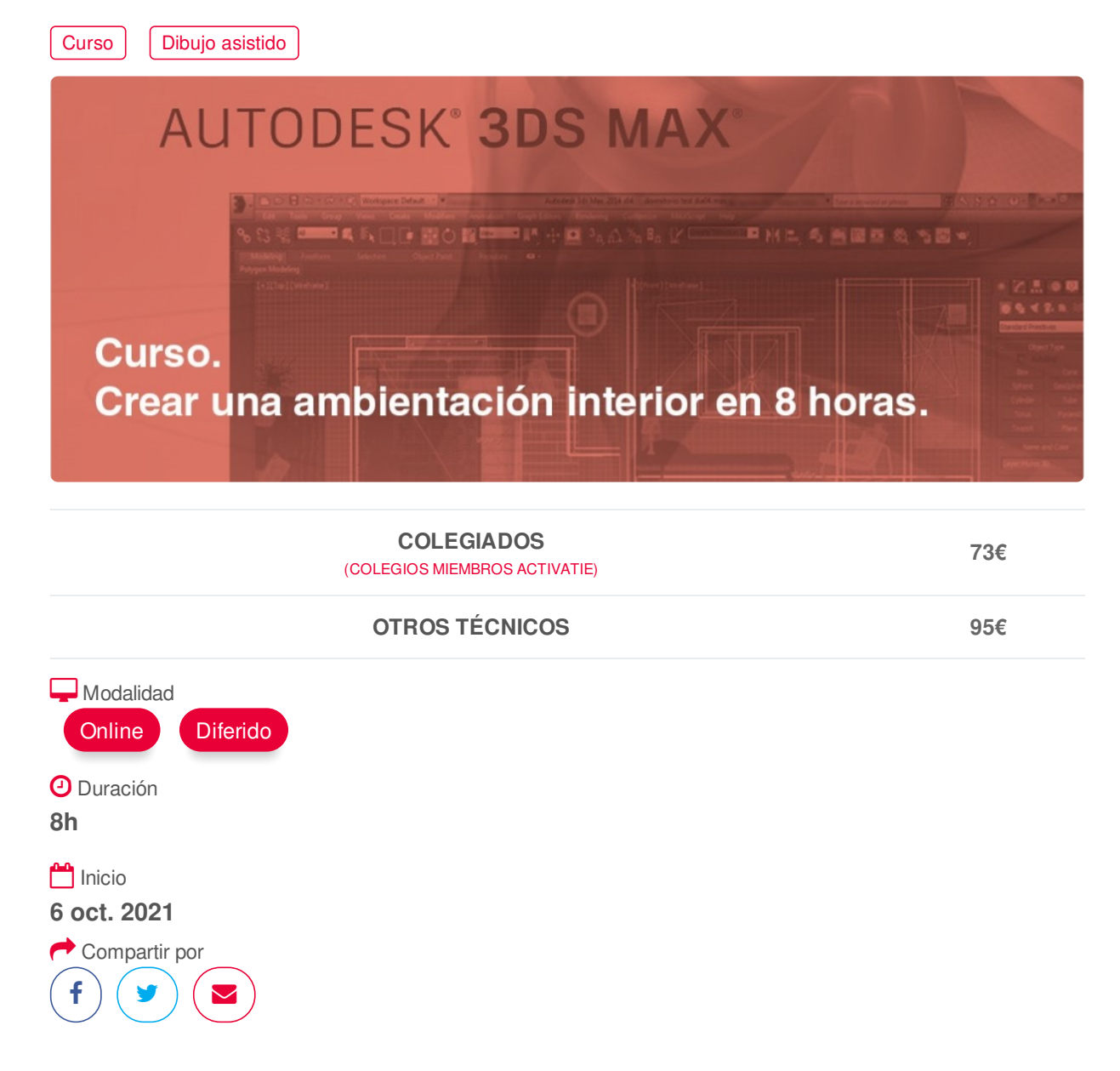

## <span id="page-0-0"></span>**[PRESENTACIÓN](#page-0-0)**

Aprender, mejorar y perfeccionar las herramientas y procesos de 3DSMAX como aplicación fundamental para el modelado, importación y ambientación 3d.

## **[PROGRAMA](#page-1-0)**

JORNADA 1: PREPARACIÓN E IMPORTACIÓN

Objetivos: Toma de contacto con el programa y conocimiento de herramientas imprescindibles.

- (1) Interfaz de trabajo.
- (2) Parámetros para modelar.
- (3) Importar de Autocad en 2d y 3d.
- (4) Incorporar muros, puertas, ventanas, escaleras y follaje paramétricos

## JORNADA 2: MODELADO

Objetivos: Aprender las herramientas básicas para cualquier modelado de objetos para conformar la escena.

https://www.activatie.org/curso?6004913 in Modification Modelar Modelar Modelar Modelar 1/4

- <span id="page-1-0"></span>(1) Modelar con Shapes (objetos 2d). Aplicar Modificadores
- (2) Modelado avanzado con Mallas.
- (3) Unión, diferencia e intersección de objetos.

### JORNADA 3: CÁMARAS Y MATERIALES

Objetivos: Incorporar Cámaras físicas a la escena. Aplicar materiales físicos propios o de bibliotecas y adaptarlos (mapear) a los objetos.

- (1) Parámetros para las ambientaciones.
- (2) Incorporación de Cámaras a la escena.
- (3) Control de exposición de la Cámara
- (4) Bibliotecas de materiales incorporadas al programa
- (5) Creación de materiales propios, planos o con texturas.
- (6) Mapear (adaptar) el material a varios objetos diferentes.

### JORNADA 4: ILUMINACIÓN Y RENDER

Objetivos: Incorporar iluminación, interior y exterior y asociación con las Cámaras. Parámetros de render y terminación de las escenas.

- (1) Tipos de luces exteriores e interiores
- (2) Ambientar sin luces
- $(3)$  Muestreo y profundidad = calidad
- (4) Iluminación con HDRI
- (5) Opciones de la ventana de render.
- (6) Renderizar varias cámaras seguidas.

## <span id="page-1-1"></span>**[PONENTES](#page-1-1)**

**José Fontelles Herranz**

**BREVE CURRÍCULUM**

### <span id="page-1-2"></span>**FECHAS Y [HORARIOS](#page-1-2)**

- Miércoles 6 octubre 2021 de 09:00 a 11:00
- Miércoles 13 octubre 2021 de 09:00 a 11:00
- Miércoles 20 octubre 2021 de 09:00 a 11:00
- Miércoles 27 octubre 2021 de 09:00 a 11:00

# **[DESTINATARIOS](#page-2-0) Y OBTENCIÓN DEL TÍTULO DESTINATARIOS**

Arquitectos técnicos, delineantes, y usuarios de 3dsMax. Los usuarios noveles pueden acudir también a estas charlas pudiendo comprobar las utilidades del programa, y que en un futuro puedan manejar el programa, después de algún curso

formativo.

<span id="page-2-0"></span>Inscripciones mínimas para la realización: **11**

# **OBTENCIÓN DEL TÍTULO**

- Para optar al diploma es necesario **realizar la prueba** práctica y/o examen propuesto por el profesor con **calificación de aprobado o apto** y **nota mayor o igual a 5 sobre 10,** en la fecha, o período de tiempo, que se indique al comenzar la actividad.
- **No se tiene en cuenta la asistencia** salvo que en el programa del curso se indiquen otras especificaciones, como en el caso de los cursos universitarios.

# <span id="page-2-1"></span> **MODALIDAD Y [REQUISITOS](#page-2-1) TÉCNICOS MODALIDAD**

- Este curso se oferta en las modalidades **Online y Diferido**.
- Desde el día de inicio del curso y hasta 2 meses después de la fecha fin del mismo, tendrás acceso al Aula [Virtual](https://www.activatie.org/como-funciona-formacion?a=13#13), donde podrás acceder a la documentación y las grabaciones de las sesiones (a partir del día siguiente de cada sesión). También tienes a tu disposición un "Foro de alumnos" y un apartado para enviar mensajes directos al profesor.

### **Online**

- La retransmisión se realiza mediante la Plataforma de videoconferencias Webex. Consulta los requisitos [específicos](https://www.activatie.org/como-funciona-formacion?a=14#14) según el dispositivo a emplear.
- En el Aula [Virtual](https://www.activatie.org/como-funciona-formacion?a=13#13) iremos publicando el enlace, número del evento y contraseña para acceder a cada sesión.

### Más [información](https://www.activatie.org/como-funciona-formacion?a=14#14)

## **Diferido**

- No es necesario que te conectes al curso en directo, ya que las sesiones se graban y se suben al Aula [Virtual](https://www.activatie.org/178.63.70.154/preguntas-frecuentes) en formato accesible para cualquier sistema operativo.
- Las sesiones pueden ser visualizadas en cualquier horario, tantas veces desees, hasta 2 meses después de la fecha fin del curso.

### Más [información](https://www.activatie.org/como-funciona-formacion?a=15#15)

## **REQUISITOS TÉCNICOS**

## **Online:**

- Conexión a **internet de banda ancha o fibra**.
- Altavoces
- Micrófono
- Correcto acceso a la plataforma de videoconferencias Webex. Consulta los requisitos específicos según el dispositivo a emplear en el siguiente [enlace](https://www.activatie.org/como-funciona-formacion?a=13#13). También puedes hacer una conexión a una reunión de prueba en el siguiente [enlace](https://help.webex.com/es-co/WBX37744/D-nde-puedo-entrar-en-una-reuni-n-de-prueba).
- En cursos sobre programas informáticos, se recomienda que dispongas de dos monitores, uno para el seguimiento de las clases y otro para realizar los ejercicios.

## **Diferido:**

En cursos sobre programas informáticos se recomienda que dispongas de dos monitores, uno para el seguimiento de las clases y otro para realizar los ejercicios.